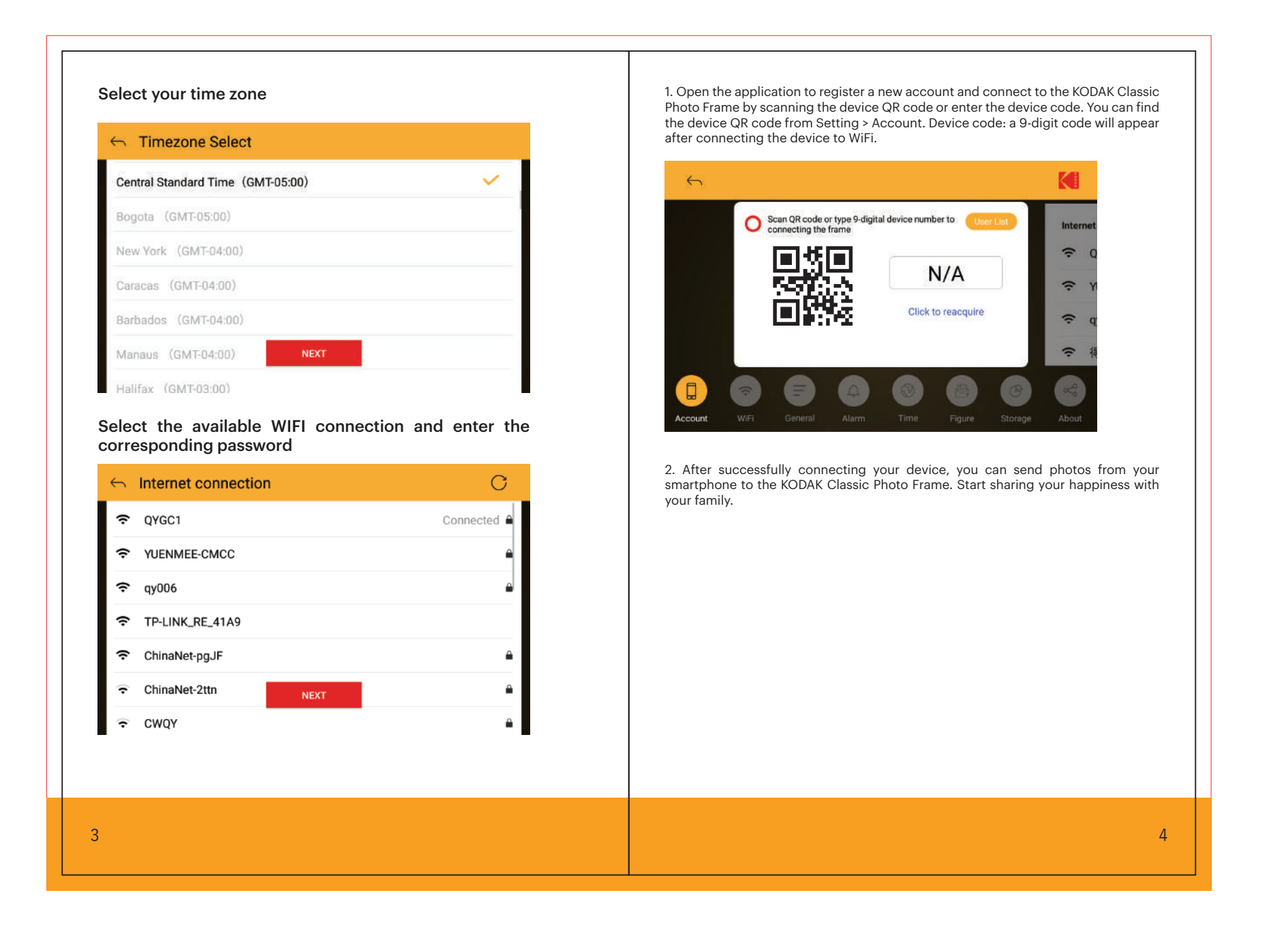

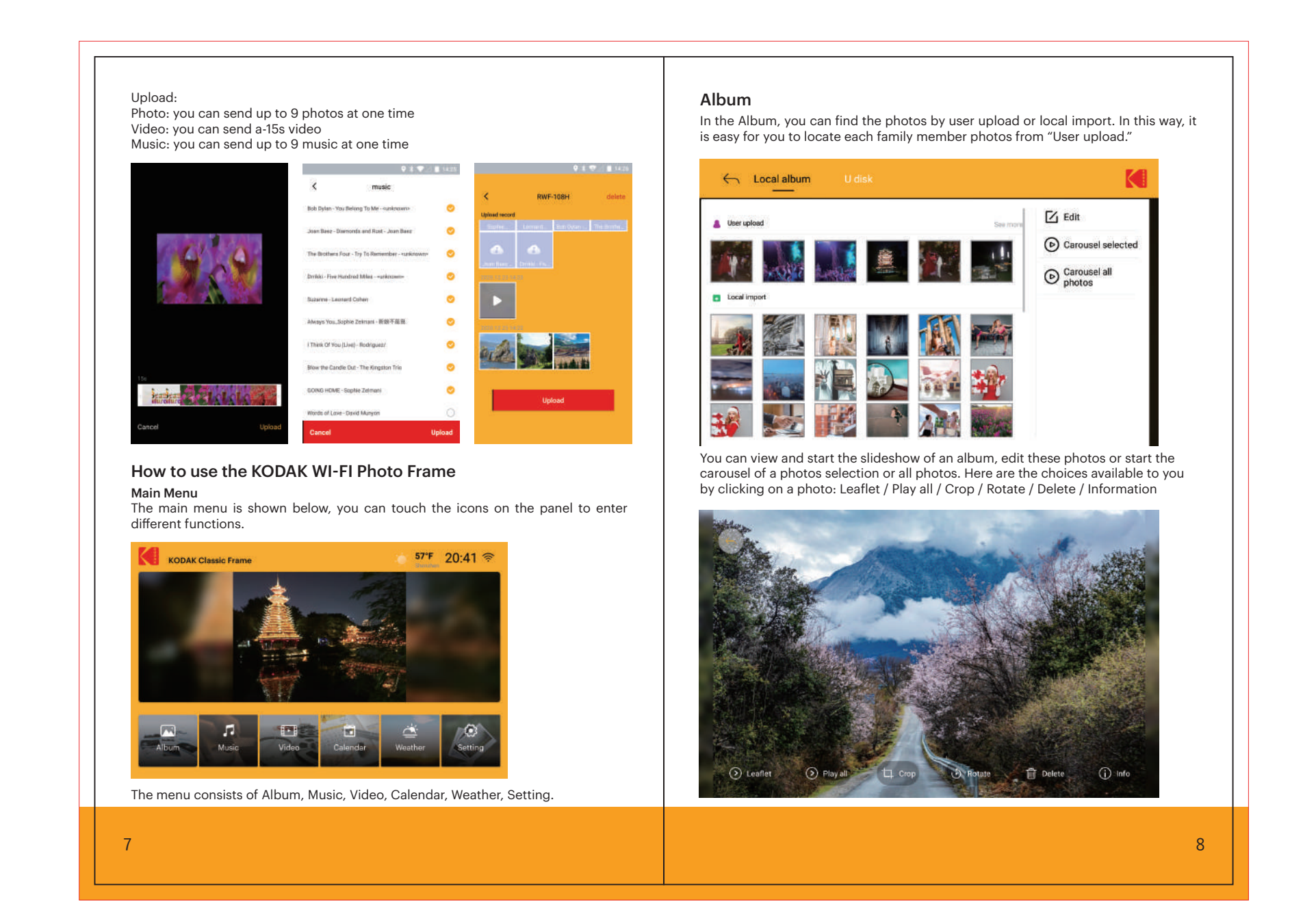

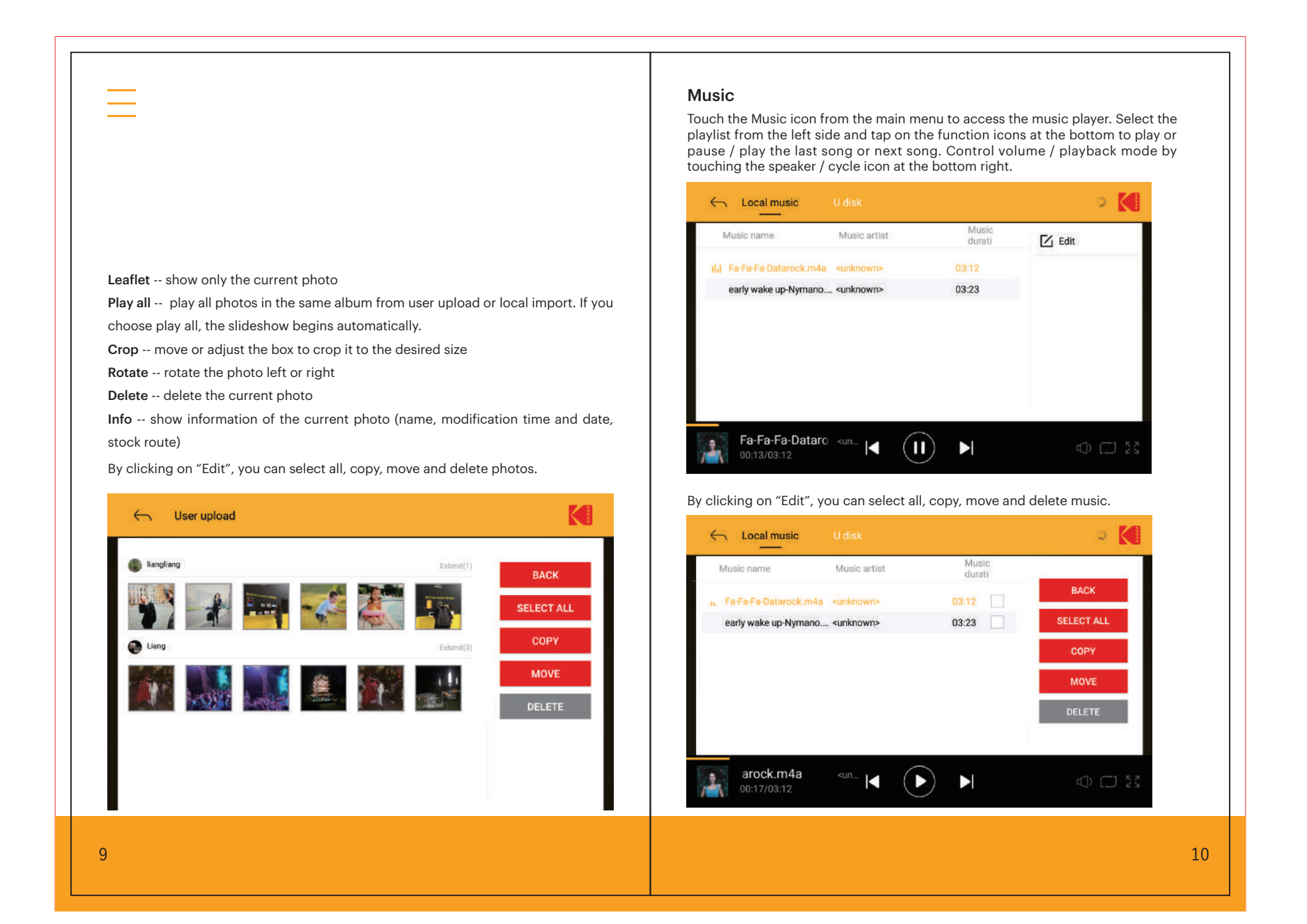

 $\mathcal{L}_{\mathcal{A}}$  . The contribution of the  $\mathcal{L}_{\mathcal{A}}$ 

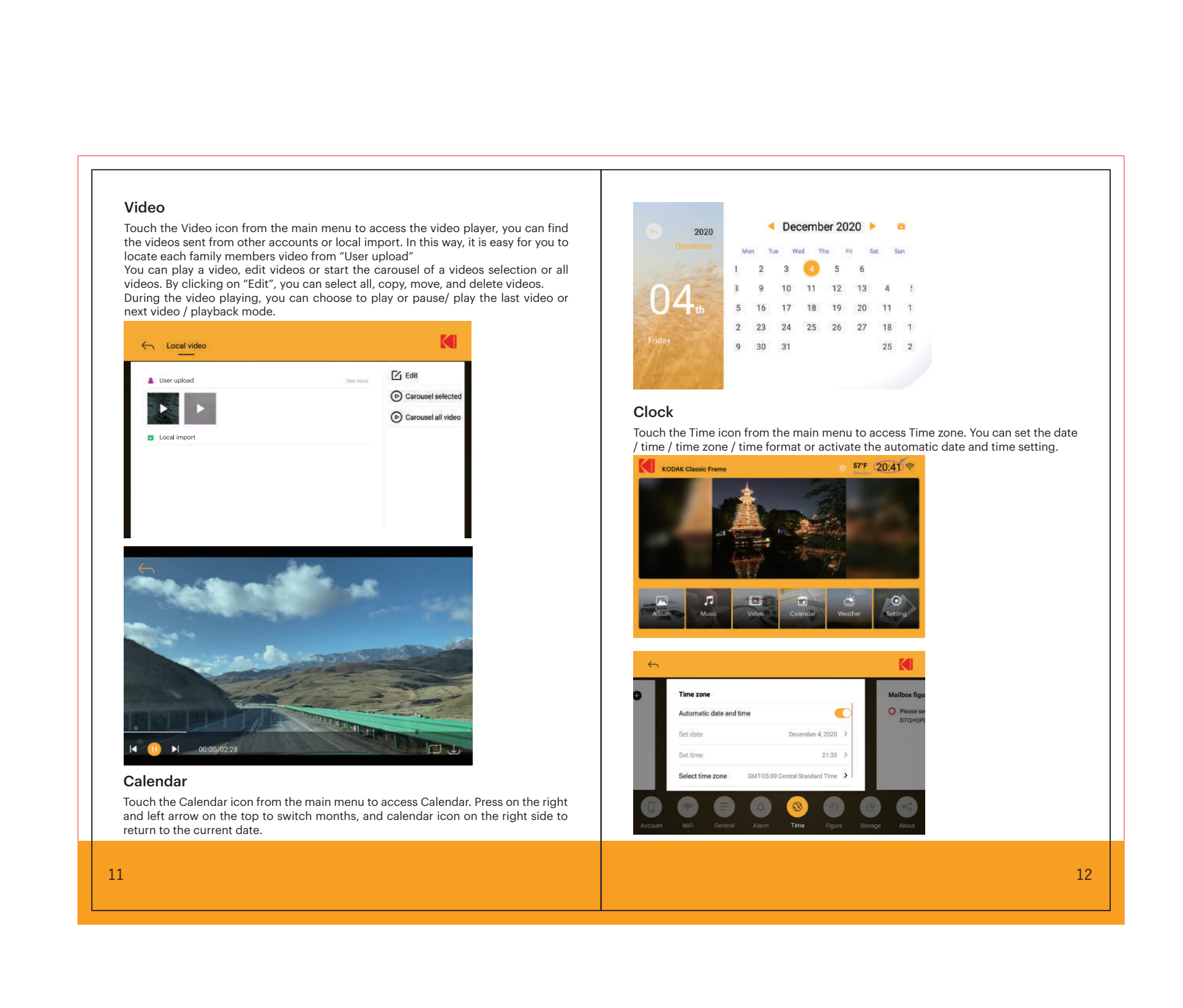

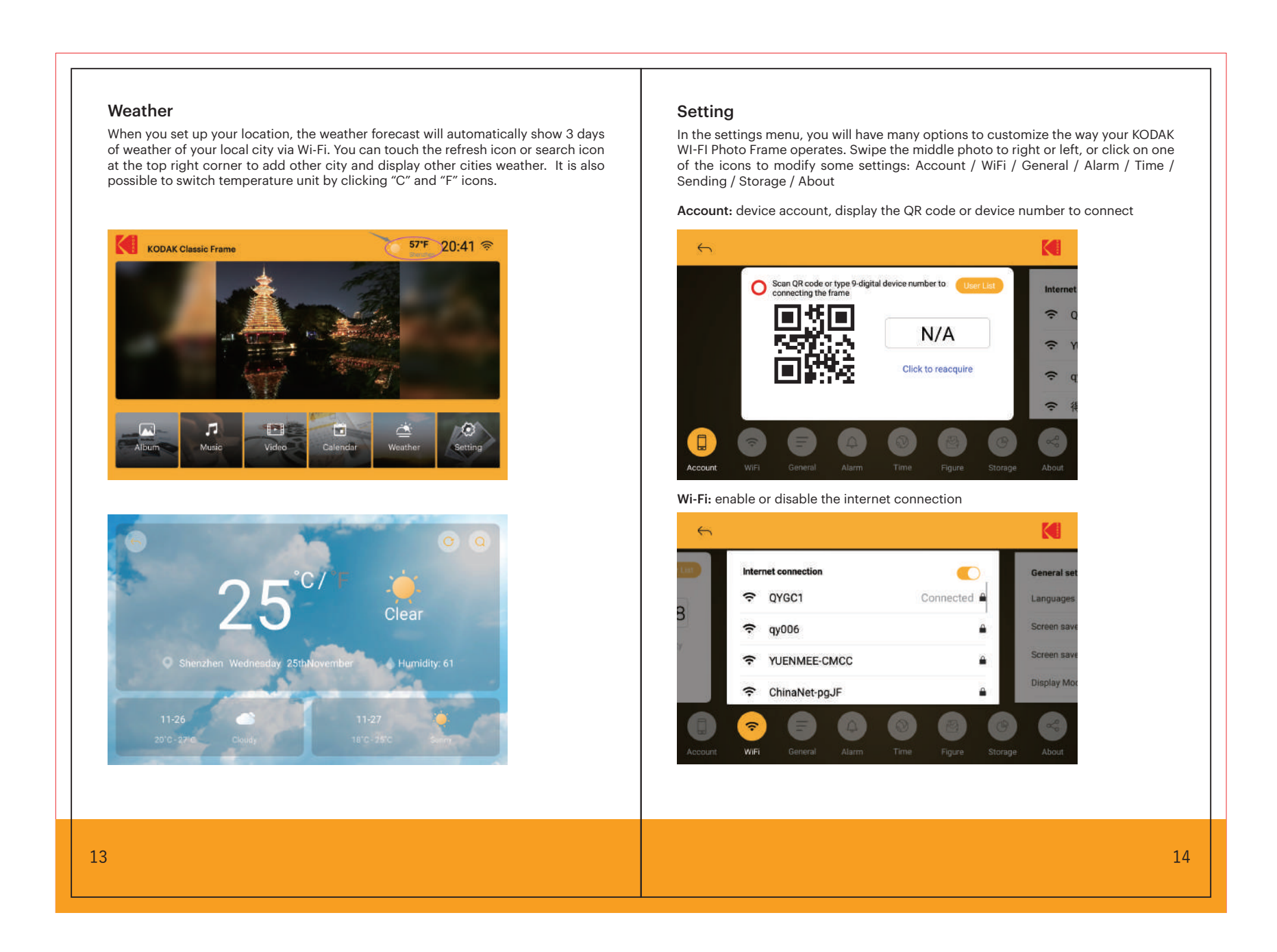

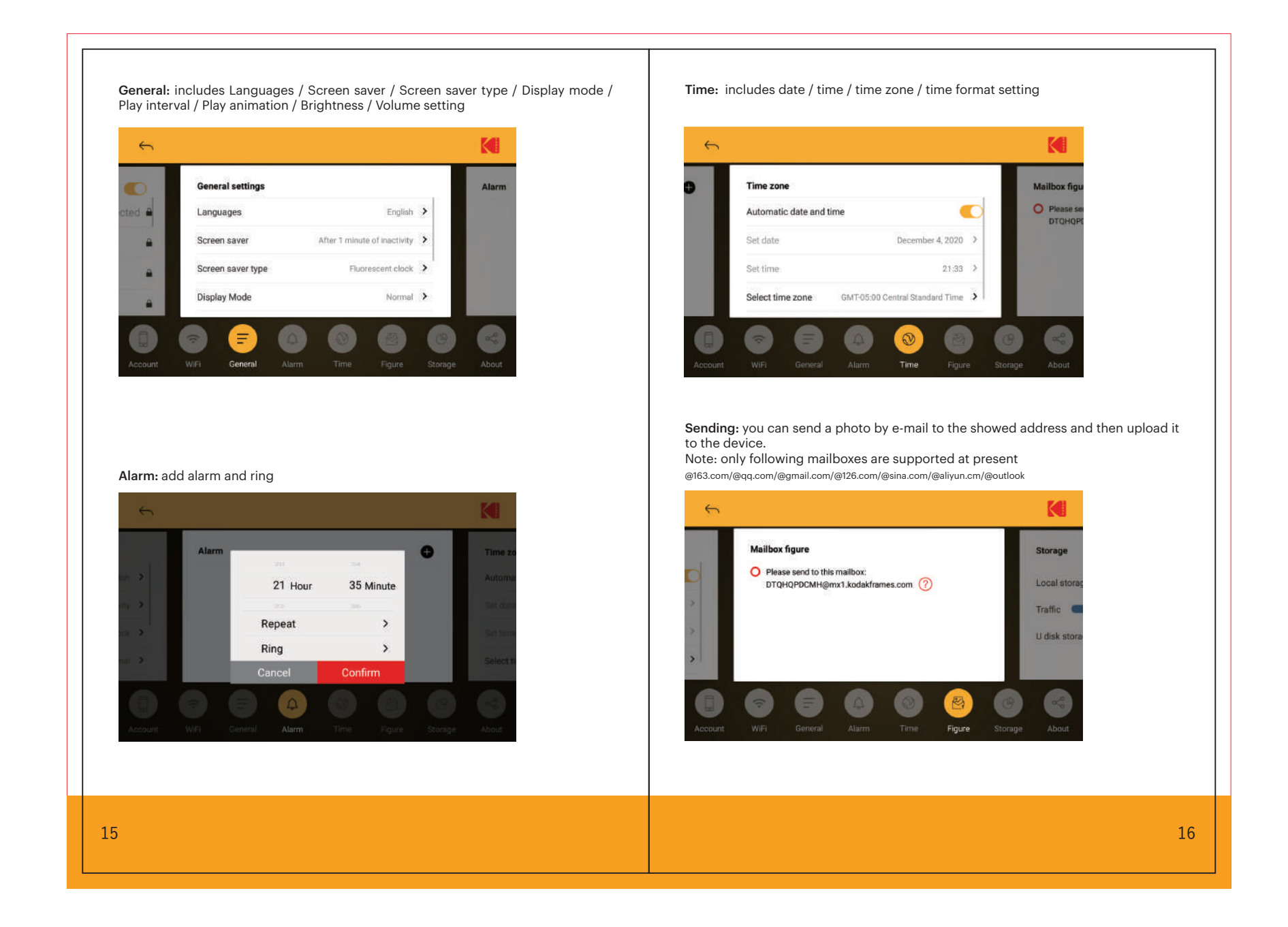

Introduction

with your family

Photo Frame.

Important safety precautions

dripping water or moisture.

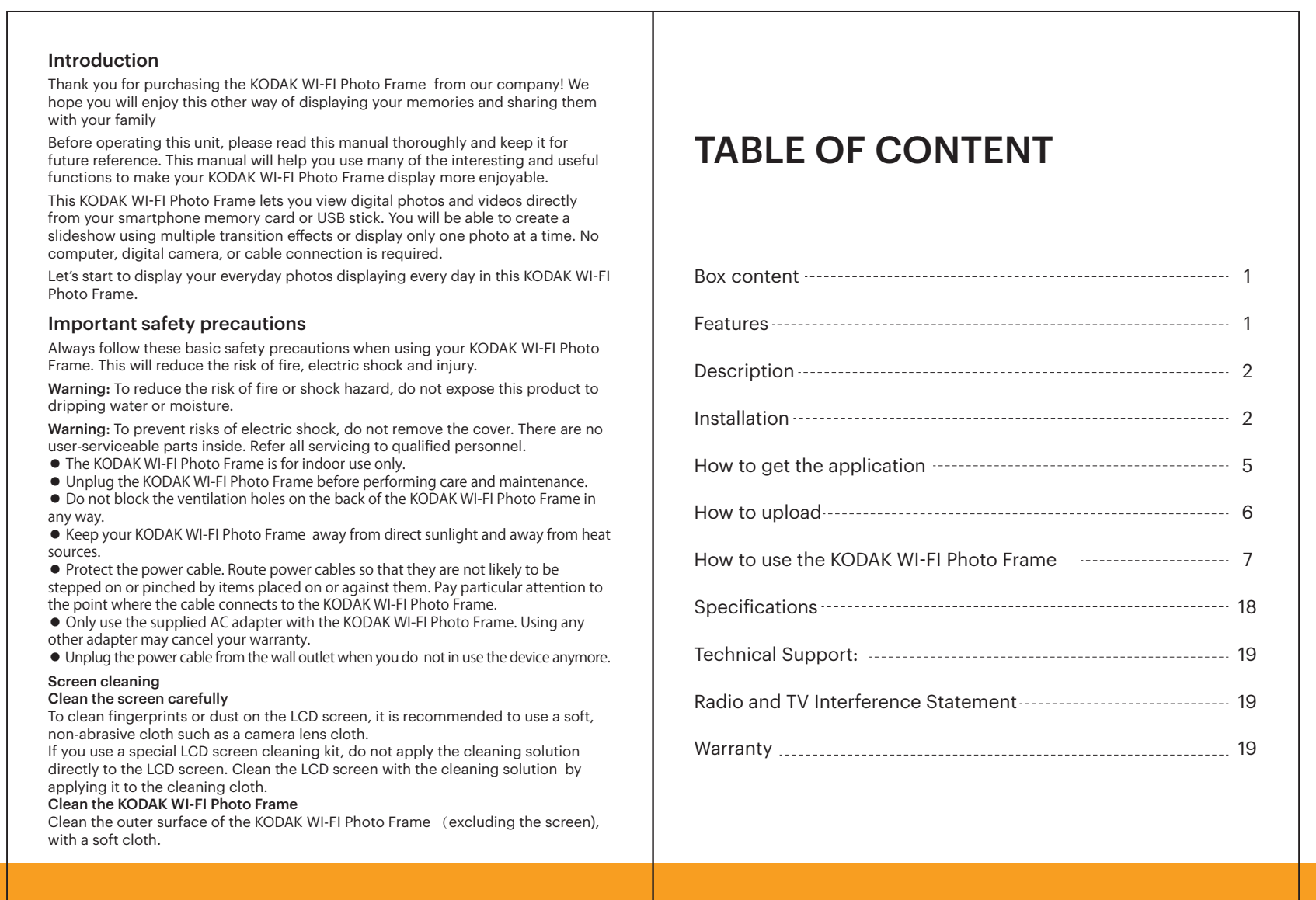

● The KODAK WI-FI Photo Frame is for indoor use only.

• Bightage the Domain the Holes Hallie Selsie performed the Domain Photo Frame in the Kodak of the Kodak of the

any way.

sources.

other adapter may cancel your warranty.

Screen cleaning Clean the screen carefully

non-abrasive cloth such as a camera lens cloth.

applying it to the cleaning cloth. Clean the KODAK WI-FI Photo Frame

with a soft cloth.

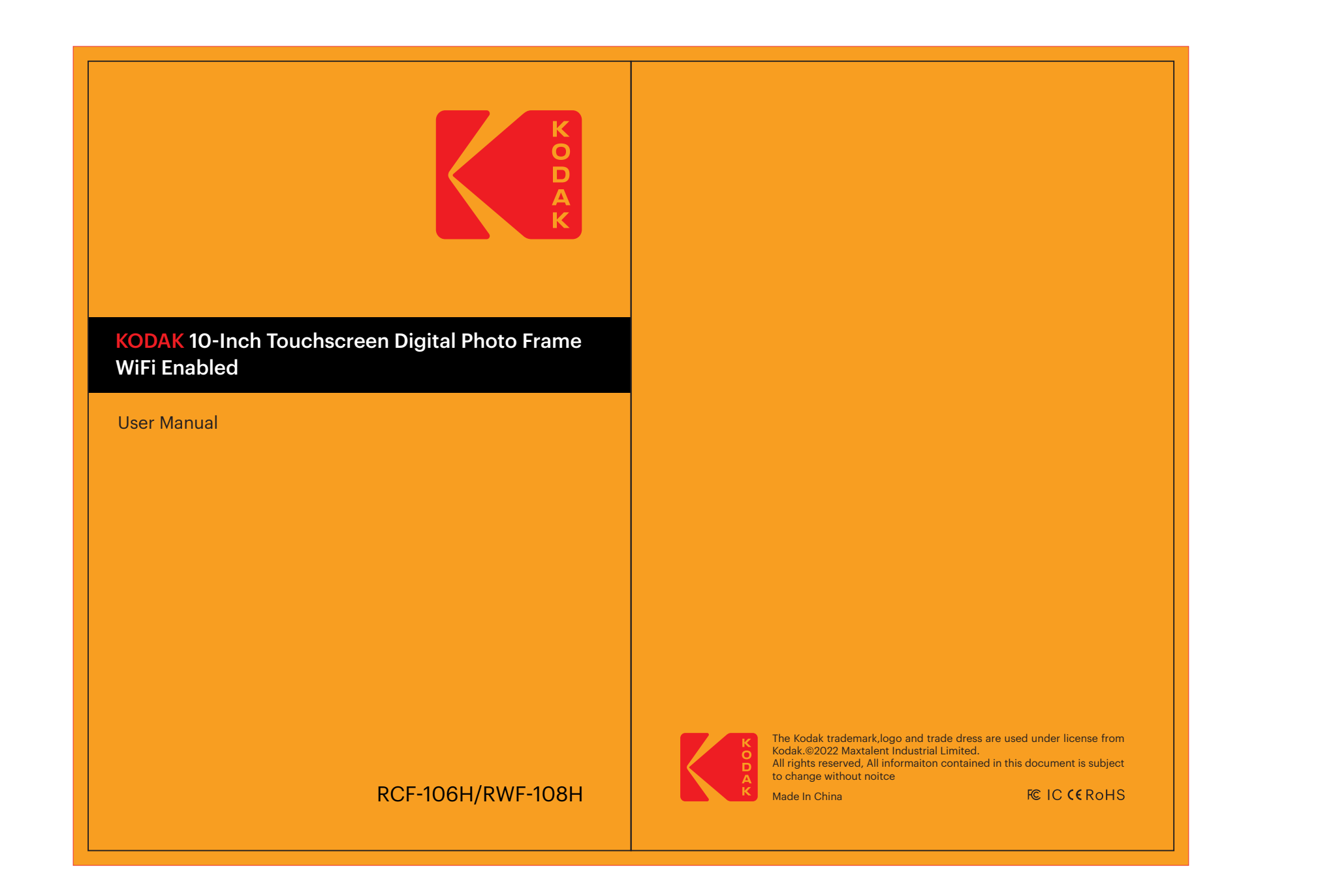

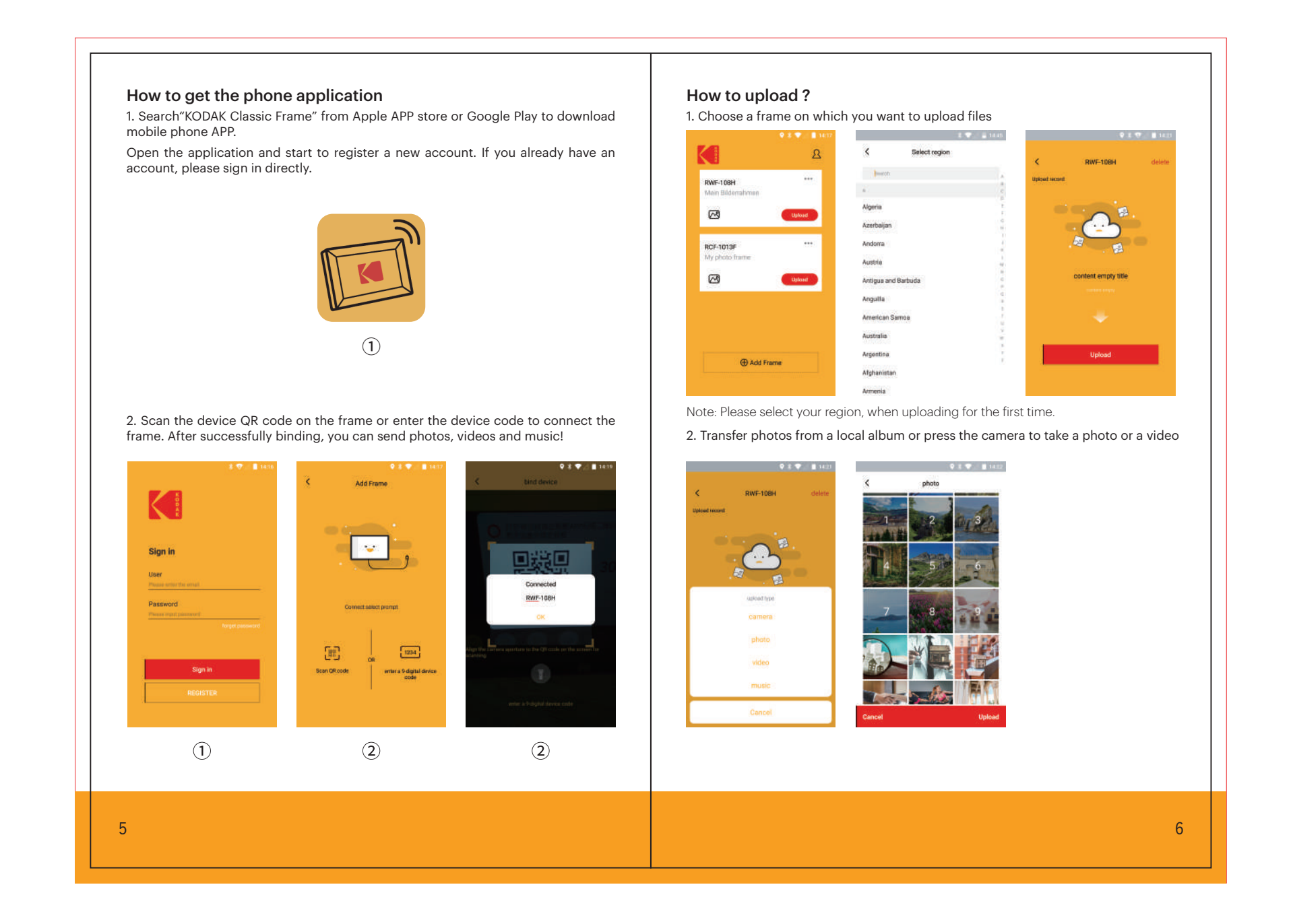

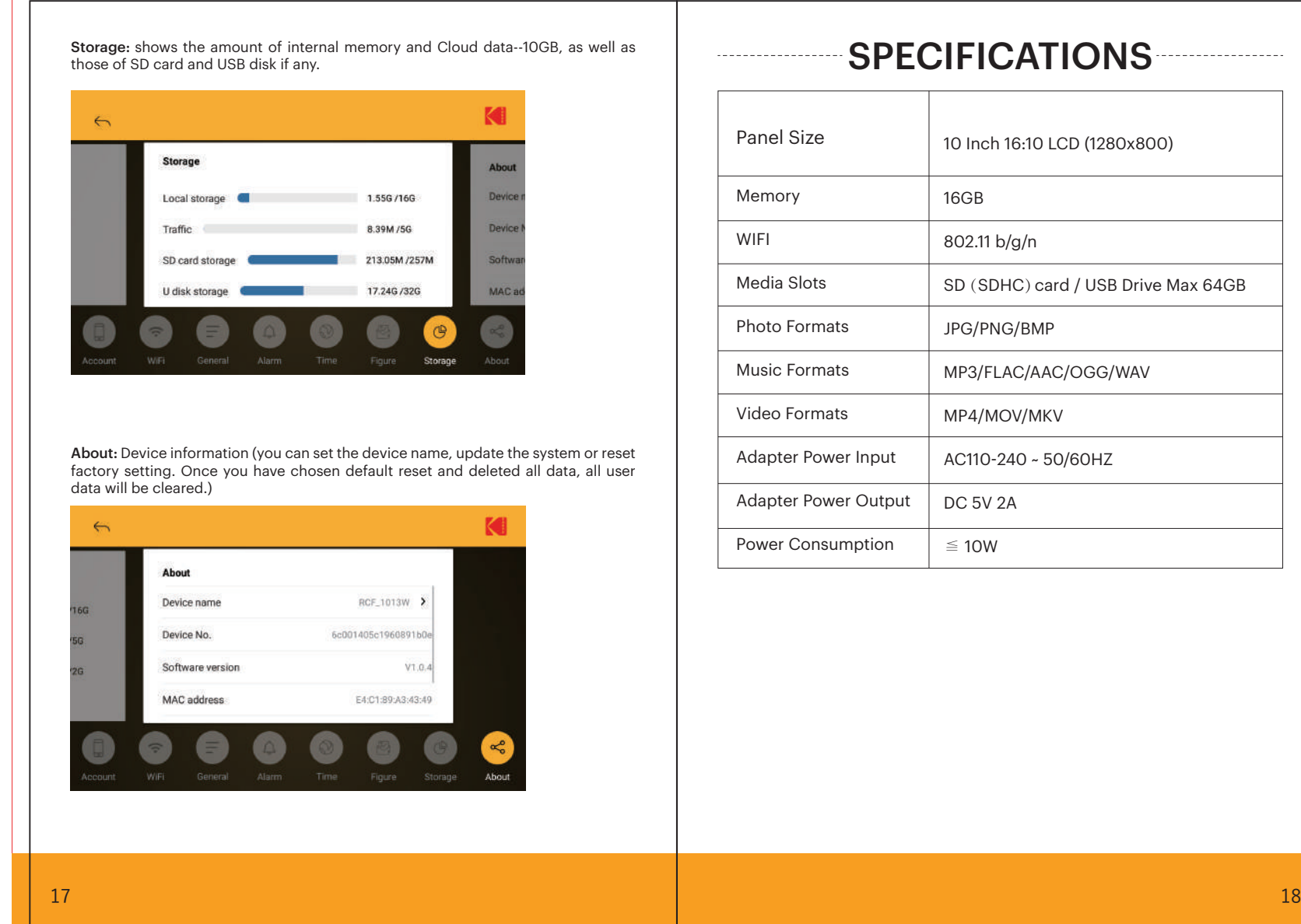

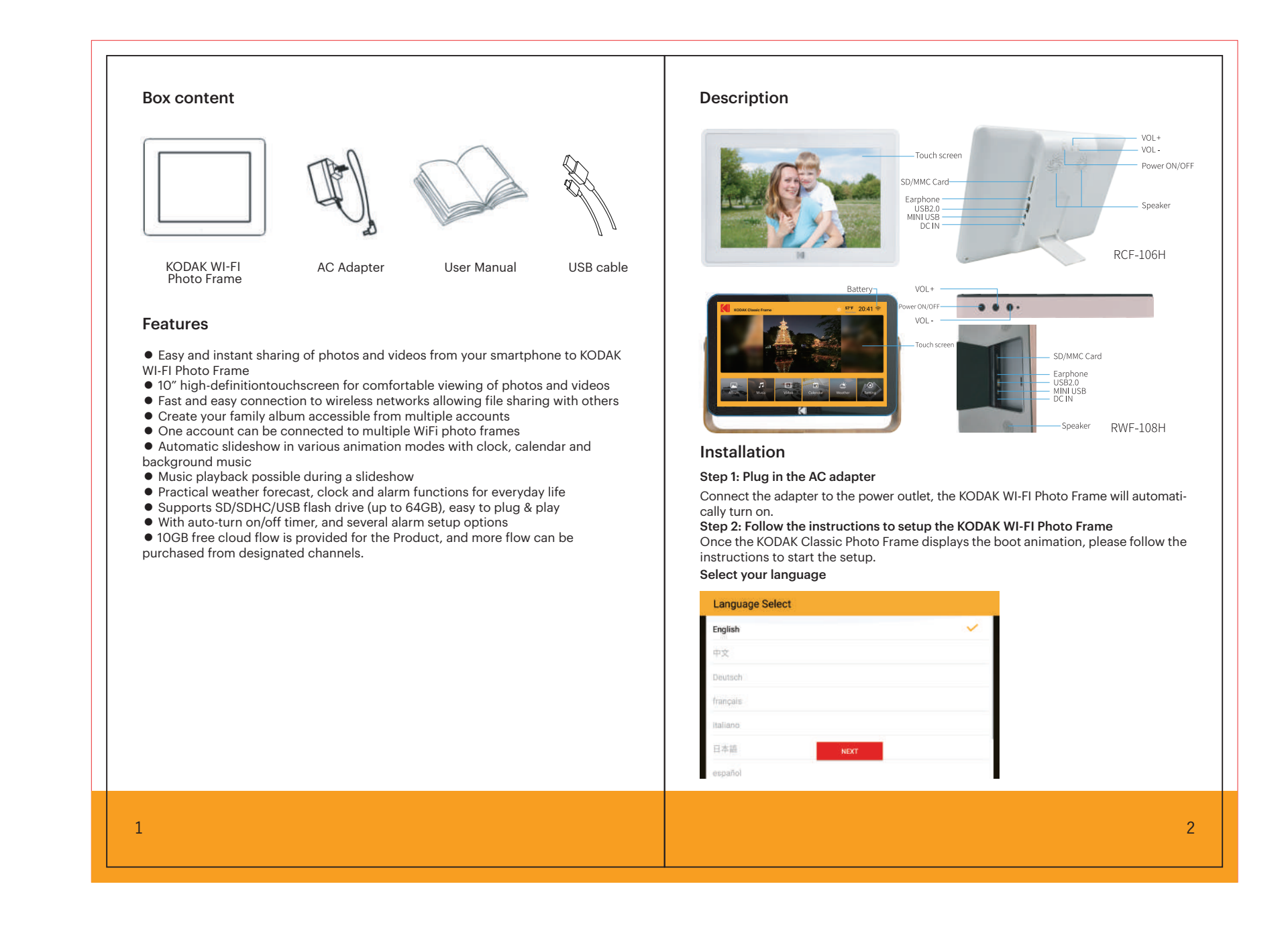

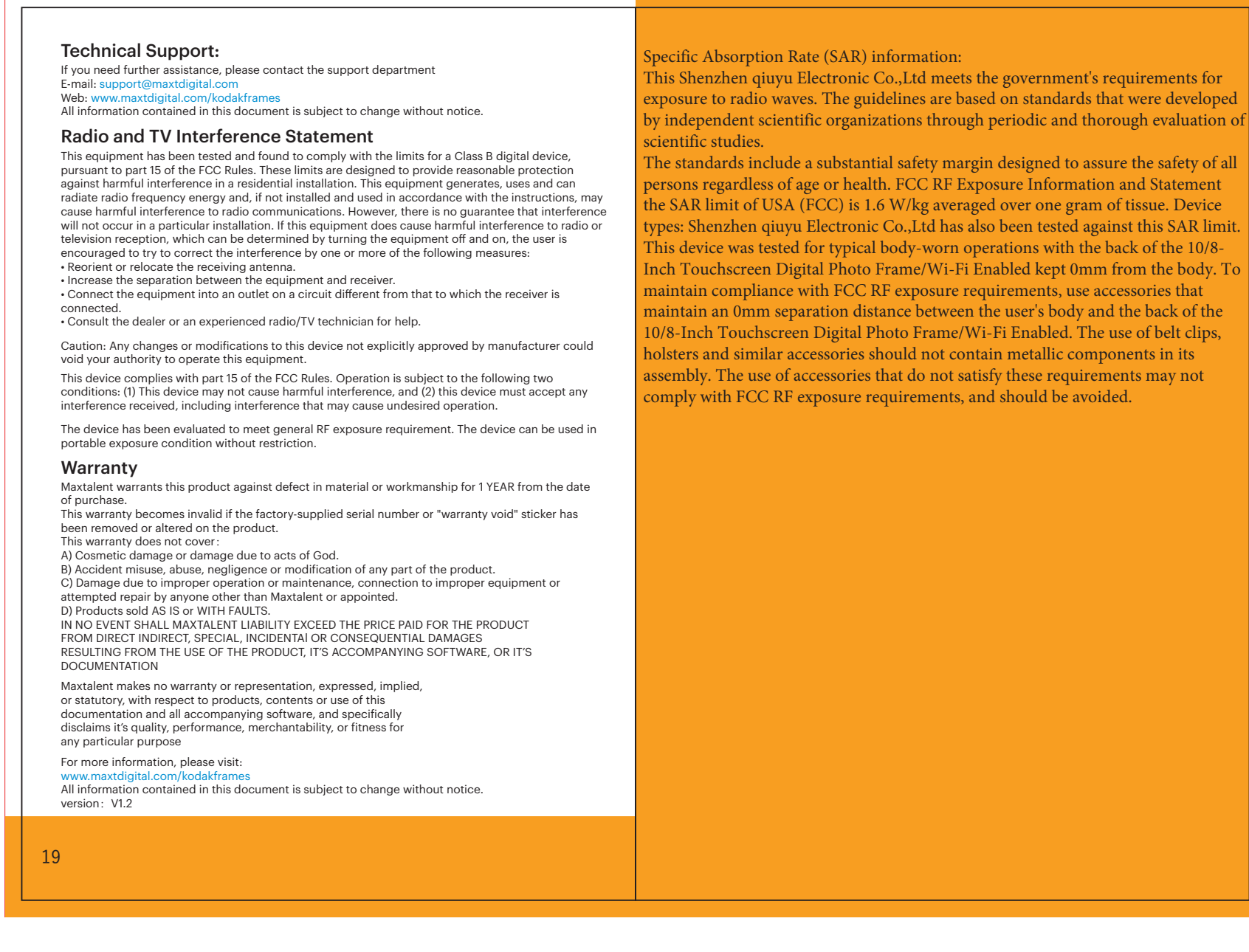

## 10 Inch 16:10 LCD (1280x800)